## and a stripe point of the property of the stripe point of the stripe point of the stripe point of the stripe point of the stripe point of the stripe point of the stripe point of the stripe point of the stripe point of the

## https://www.100test.com/kao\_ti2020/644/2021\_2022\_\_E8\_B7\_AF\_ E7\_94\_B1\_E5\_8A\_AB\_E6\_c101\_644164.htm

 $\frac{1}{2}$  1  $VLM$  $\sim$  2 ARP ARP  $\mathfrak{m}$  , and  $\mathfrak{m}$  , and  $\mathfrak{m}$ 172.1656.7 TCP 445

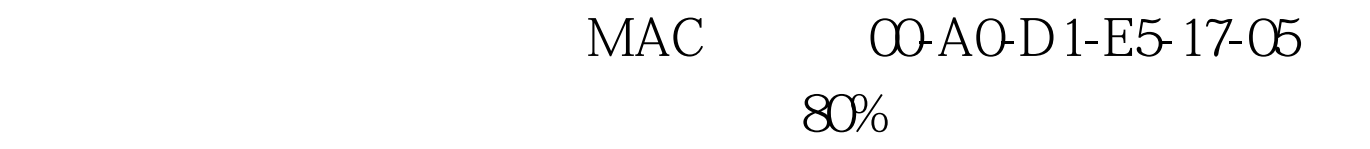

 $3<sub>1</sub>$ 

理服务器呢?是不是路由器也被入侵了?登录路由器,发现路

的机器上设置代理上网,通过P2P软件大量下载造成网络拥堵

Internet

 $4\,$ 

 $MAC$ 

 $\quad 1 \qquad \qquad (1).$ 

(2).  $\qquad \qquad \text{Ernule} \quad BT$ 

Emule BT

 $(3)$ .

 $(4).$ 

在接入电路上接一台PC,以便测试的结果更加接近实际效果

 $($   $75\%$  )

 $(1)$ .

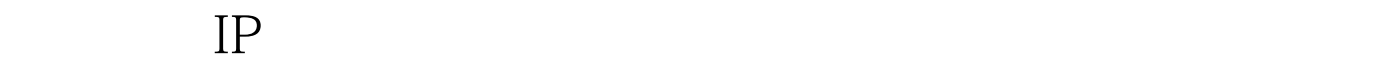

 $(2).$ 

 $IP$ 

 $(3)$ .

计算机运行正常后才再接入网络。有条件的话,可以对Emule

 $BT$ 

特别推荐: 各个方向CCIE认证投资回报分析 思科证书的意义

 $100Test$ www.100test.com